| Candidate Name   | and and  |
|------------------|----------|
| Centre Number    | Tage Co. |
| Candidate Number | NA NA    |

## UNIVERSITY OF CAMBRIDGE INTERNATIONAL EXAMINATIONS

**General Certificate of Education Ordinary Level** 

## 7010/12 COMPUTER STUDIES

Paper 1

May/June 2011
TIME: 2 hours 30 minutes

#### SUITABLE FOR VISUALLY IMPAIRED CANDIDATES

Candidates answer on the Question Paper. No Additional Materials are required.

### **READ INSTRUCTIONS OVERLEAF**

The whole of this paper is © UCLES 2011.

name con

#### **READ THESE INSTRUCTIONS FIRST**

Write your Centre number, candidate number and name on all the work you hand in.

Write in dark blue or black pen.

You may use a soft pencil for any diagrams, graphs or rough working.

Do not use staples, paper clips, highlighters, glue or correction fluid.

DO <u>NOT</u> WRITE IN ANY BARCODES.

Answer ALL questions.

No marks will be awarded for using brand names of software packages or hardware.

At the end of the examination, fasten all your work securely together.

The number of marks is given in brackets [ ] at the end of each question or part question.

**BLANK PAGE** 

www.papaCambridge.com

(c) Rather than supply the user documentation of paper, a company decides to offer online help.

(i) Give ONE advantage of doing this.

(ii) Give ONE disadvantage of doing this.

[2]

www.PapaCambridge.com Most operating systems provide a user interface 3 (a) User interfaces can be either command line interfaces (CLI) or graphical user interfaces (GUI). Give ONE advantage and ONE disadvantage of both types of interface. Advantage CLI: **Disadvantage CLI:** Advantage GUI: Disadvantage GUI:

[4]

(b) Give THREE other tasks carried out by an operating system.

www.PapaCambridge.com 3 [3]

5 The following table shows FOUR applications with require specialist INPUT devices.

www.PapaCambridge.com For EACH application, suggest ONE possible INPUT device and give a reason for your choice.

| APPLICATION                                                    | INPUT<br>DEVICE | REASON FOR CHOOS OF DEVICE |
|----------------------------------------------------------------|-----------------|----------------------------|
| Virtual reality application                                    |                 |                            |
| Disabled person communicating with a computer system           |                 |                            |
| Automatic<br>stock control<br>system at a<br>supermarket       |                 |                            |
| Information<br>kiosk at an<br>airport using a<br>GUI interface |                 |                            |

www.PapaCambridge.com FIVE security or data loss issues are shown on 6 hand side.

FIVE possible methods of data recovery or protection are shown on the right.

Match the definitions/descriptions on the left to the most appropriate method on the right by drawing connecting arrows.

#### **ISSUES**

Data loss caused by hard disk head crash

Hacking into files and changing or deleting data

Introduction of software that self-replicates and can cause data loss

Reading of illegally accessed documents

Software that logs/records all key presses on your computer without you knowing

**METHO** 

www.PapaCambridge.com **Anti-virus** software

**Encryption** 

**Anti-spyware** software

Make back-up files

Use of passwords and a firewall

www.PapaCambridge.com (a) Read the following section of code that input twenty (20) numbers and then outputs the large

[3]

```
1
    h = 0
    c = 0
3
    REPEAT
       READ x
5
       IF x > h THEN x = h
6
       c = c + 1
7
       PRINT h
    UNTIL c < 20
```

number input.

7

There are THREE errors in this code.

Locate these errors and suggest a corrected piece of code.

| 1 | <br> | <br> |  |  |
|---|------|------|--|--|
|   |      |      |  |  |
|   |      |      |  |  |
|   |      |      |  |  |
|   |      |      |  |  |
|   |      |      |  |  |
|   |      |      |  |  |
| 2 |      |      |  |  |
|   |      |      |  |  |
|   |      |      |  |  |
|   |      |      |  |  |
|   |      |      |  |  |
|   |      |      |  |  |
|   |      |      |  |  |
| 2 |      |      |  |  |
| 3 |      |      |  |  |
|   |      |      |  |  |
|   |      |      |  |  |
|   |      |      |  |  |
|   |      |      |  |  |

www.PapaCambridge.com (b) The above code is an example of a high-level language. Give TWO features of a high-level language. [2] (c) The code is to be interpreted rather than compiled. Give ONE difference between these two methods. [1]

site. Rapacambridge.com

[2]

8 A media sales company has set up a website.

The opening page is:

|           | DVD media sales company        |                         |  |  |
|-----------|--------------------------------|-------------------------|--|--|
| Please in | nput your Customer ID          |                         |  |  |
| Select ye | our film category              | COMEDY 🗸                |  |  |
|           | END                            | CONTINUE                |  |  |
| (a) (i)   | What TYPE of menu is category? | being used for the film |  |  |
|           |                                |                         |  |  |

(ii) Give ONE advantage of this type of menu.

www.PapaCambridge.com Name a validation check that could be us (b) (i) the Customer ID field? (ii) Describe TWO types of test data, together with examples, that could be used to see whether the validation check named in (i) works. Type 1 Example \_\_\_\_\_ Type 2 Example

[4]

www.PapaCambridge.com Juan decided to buy 40 tracks online from a mus 9 distribution company. The tracks are all in MP3 format. (a) What is the benefit of downloading tracks in MP3 format rather than in the normal CD format? [1] Juan uses a company which offers the following Internet broadband transfer rates: 56 megabits per second *DOWNLOAD* 16 megabits per second UPLOAD (b) If each music track is 3.5 megabytes in size, how long would it take Juan to download his 40 tracks? (Show your working.)

[2]

(c) He has decided to upload 36 photographs on social networking website. Each photograph is 1.8 megabytes in size.

How long would it take to upload his photographs?

[2]

10 The following flowchart inputs ten temperatures outputs the average (mean) temperature and the number of temperatures which were negative (i.e. < 0.000).

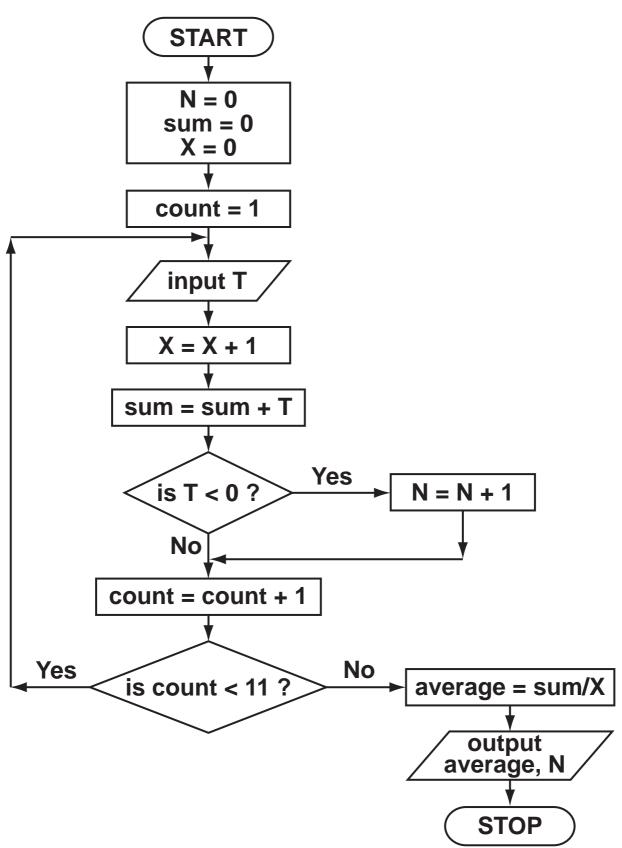

www.PapaCambridge.com

(a) Complete the trace table for this flowchart us the following test data:

5, 11, 16, -4, -10, 8, 10, -3, 17, 10

| N | sum | Х | count | Т | average |
|---|-----|---|-------|---|---------|
|   |     |   |       |   |         |
|   |     |   |       |   |         |
|   |     |   |       |   |         |
|   |     |   |       |   |         |
|   |     |   |       |   |         |
|   |     |   |       |   |         |
|   |     |   |       |   |         |
|   |     |   |       |   |         |
|   |     |   |       |   |         |
|   |     |   |       |   |         |
|   |     |   |       |   |         |
|   |     |   |       |   |         |
|   |     |   |       |   |         |
|   |     |   |       |   |         |
|   |     |   |       |   |         |
|   |     |   |       |   |         |
|   |     |   |       |   |         |
|   |     |   |       |   |         |

[6]

(b) What values are output from the flowchart using the above test data?

[1]

# 11 (a) (i) Complete the truth table for the following circuit:

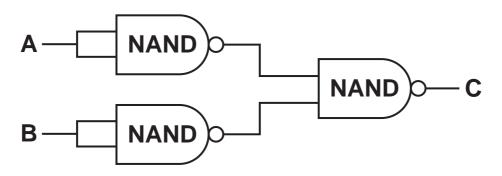

| Α | В | С |
|---|---|---|
| 0 | 0 |   |
| 0 | 1 |   |
| 1 | 0 |   |
| 1 | 1 |   |

[2]

(ii) Which single logic gate has the SAME function as the above logic circuit?

\_\_\_\_\_[1]

[2]

(b) (i) Complete the truth table for the following circuit:

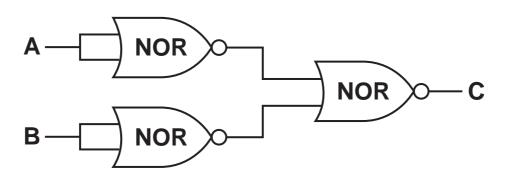

| Α | В | С |
|---|---|---|
| 0 | 0 |   |
| 0 | 1 |   |
| 1 | 0 |   |
| 1 | 1 |   |

(ii) Which single logic gate has the SAME function as the above logic circuit?

|  | [1 | • | 1 |
|--|----|---|---|
|--|----|---|---|

to a CH square Thompside Com

12 An electronic chess board is connected to a computer. There are sensors under EACH square EACH chess piece has a magnet in its base.

In a game, one player is the computer and the other player a person.

In the example below, a piece has been moved FROM A7 TO B5.

Each chess piece has pre-programmed legal moves.

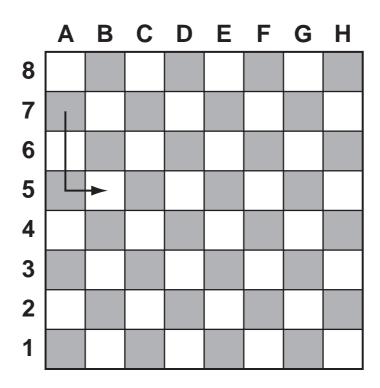

(c) Name the type of software application that can have chess games in this way.

[1]

**BLANK PAGE** 

www.papaCambridge.com

13 Describe THREE ADVANTAGES and TWO
DISADVANTAGES to the general public of using the later and the calculations.

### **ADVANTAGES**

Internet to do online shopping.

| 1 |  |  |  |
|---|--|--|--|
|   |  |  |  |
|   |  |  |  |
| 2 |  |  |  |
|   |  |  |  |
|   |  |  |  |
| 3 |  |  |  |
|   |  |  |  |
|   |  |  |  |

|               | www.PapaCambridge.com |
|---------------|-----------------------|
| DISADVANTAGES | PaCam                 |
| 1             | Oridie: Con           |
|               |                       |
|               |                       |
| 2             |                       |
|               |                       |
|               | [5]                   |

the size annuring con

# 14 A spreadsheet has been set up to show the size some model cars.

|   | Α                  | В                     | С     | D                      | E                   |
|---|--------------------|-----------------------|-------|------------------------|---------------------|
| 1 | NAME               | FULL<br>LENGTH<br>(M) | SCALE | SCALE<br>LENGTH<br>(M) | IS MODEL > 0.25 M ? |
| 2 | Raudi R8           | 5.22                  | 18    | 0.29                   |                     |
| 3 | <b>Monda Civil</b> | 4.30                  | 43    | 0.10                   |                     |
| 4 | R Skate            | 6.12                  | 18    | 0.34                   |                     |
| 5 | Silly for 2        | 2.76                  | 12    | 0.23                   |                     |
| 6 | Citron C1          | 3.42                  | 18    | 0.19                   |                     |
| 7 | Singer S2          | 5.20                  | 10    | 0.52                   |                     |
| 8 |                    |                       |       |                        |                     |

## (a) What formulas must be in column D?

|   | D                |
|---|------------------|
| 1 | SCALE LENGTH (M) |
| 2 |                  |
| 3 |                  |
| 4 |                  |
| 5 |                  |
| 6 |                  |
| 7 |                  |
| 8 |                  |

|     | (i)  | The formula = IF (D2 > 0.25, "Y", "N") was typed into E2. What output would be shown E2?    |
|-----|------|---------------------------------------------------------------------------------------------|
|     | (ii) | If this formula was replicated all the way down from E3 to E7, what formula would be in E7? |
|     |      | [2]                                                                                         |
| (c) |      | scribe a way of filtering out only those models ich are scale 18.                           |
|     |      |                                                                                             |
|     |      |                                                                                             |
|     |      |                                                                                             |
|     |      |                                                                                             |

[2]

15 Name THREE different types of storage media a give an example of each.

| Name THREE different types of give an example of each.  Type 1 | of storage media al. Randh. |
|----------------------------------------------------------------|-----------------------------|
| give an example of each.                                       | Tage: C                     |
| Type 1                                                         |                             |
| Example                                                        |                             |
| Type 2                                                         |                             |
| Example                                                        |                             |
| Type 3                                                         |                             |
| Example                                                        | [3]                         |

Gerise Cambridge Com

16 A book shop uses barcodes for its computerised stock control.

Each book title has a barcode which identifies it.

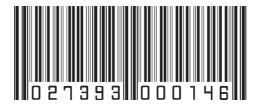

The data is stored in a table.

(a) A sample of the data stored in the table is shown below:

| BARCODE      | воок   | AUTHOR   | COPIES | PUBLICATION |
|--------------|--------|----------|--------|-------------|
|              | TITLE  |          |        | DATE        |
| 123456789012 | Blue   | AA       | 27     | 10/2001     |
|              | Lagoon | Smith    |        |             |
| 345678901234 |        | BJ       | 30     | 11/1997     |
|              | Hour   | Cocktail |        |             |
| 567890123456 | Young  | CM Vein  | 19     | 06/2009     |
|              | Blood  |          |        |             |

(i) Which is the key field?

hecks and

[3]

| (c) |             | RENT suitable validate following fields: | ion checks of Standardia |
|-----|-------------|------------------------------------------|--------------------------|
|     | Book title: |                                          | S.COM                    |

| Copies: |  |  |
|---------|--|--|
|         |  |  |

| Publication date: |  |
|-------------------|--|
| •                 |  |

- www.papaCambridge.com 17 A school has 1800 students. The start date and leaving date for each student is stored on file. Date are in the format YYMMDD (e.g. a student starting on 10th September 2007 and leaving on 4th August 2012 has the data 070910 and 120804 on file).
  - (a) Write an algorithm, using pseudocode or otherwise, which
    - inputs Student ID for all 1800 students
    - inputs the start date and leaving date for each student
    - carries out a check to ensure the second date is later
    - if error, increments error counter

outputs the number of errors

|   | Mb                                                                                   |          |
|---|--------------------------------------------------------------------------------------|----------|
|   |                                                                                      | _        |
|   |                                                                                      |          |
|   |                                                                                      | [        |
| - | Describe, with examples, TWO sets of test data you would use to test your algorithm. |          |
|   |                                                                                      |          |
|   |                                                                                      |          |
|   |                                                                                      | <u> </u> |

**BLANK PAGE** 

www.PapaCambridge.com

Permission to reproduce items where third-party owned material protected by copyright is included has been sought and cleared where possible. Every reasonable effort has been made by the publisher (UCLES) to trace copyright holders, but if any items requiring clearance have unwittingly been included, the publisher will be pleased to make amends at the earliest possible opportunity.

University of Cambridge International Examinations is part of the Cambridge Assessment Group. Cambridge Assessment is the brand name of University of Cambridge Local Examinations Syndicate (UCLES), which is itself a department of the University of Cambridge.

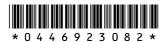